## **URC Conference Travel - Researcher Conference Travel Application Process**

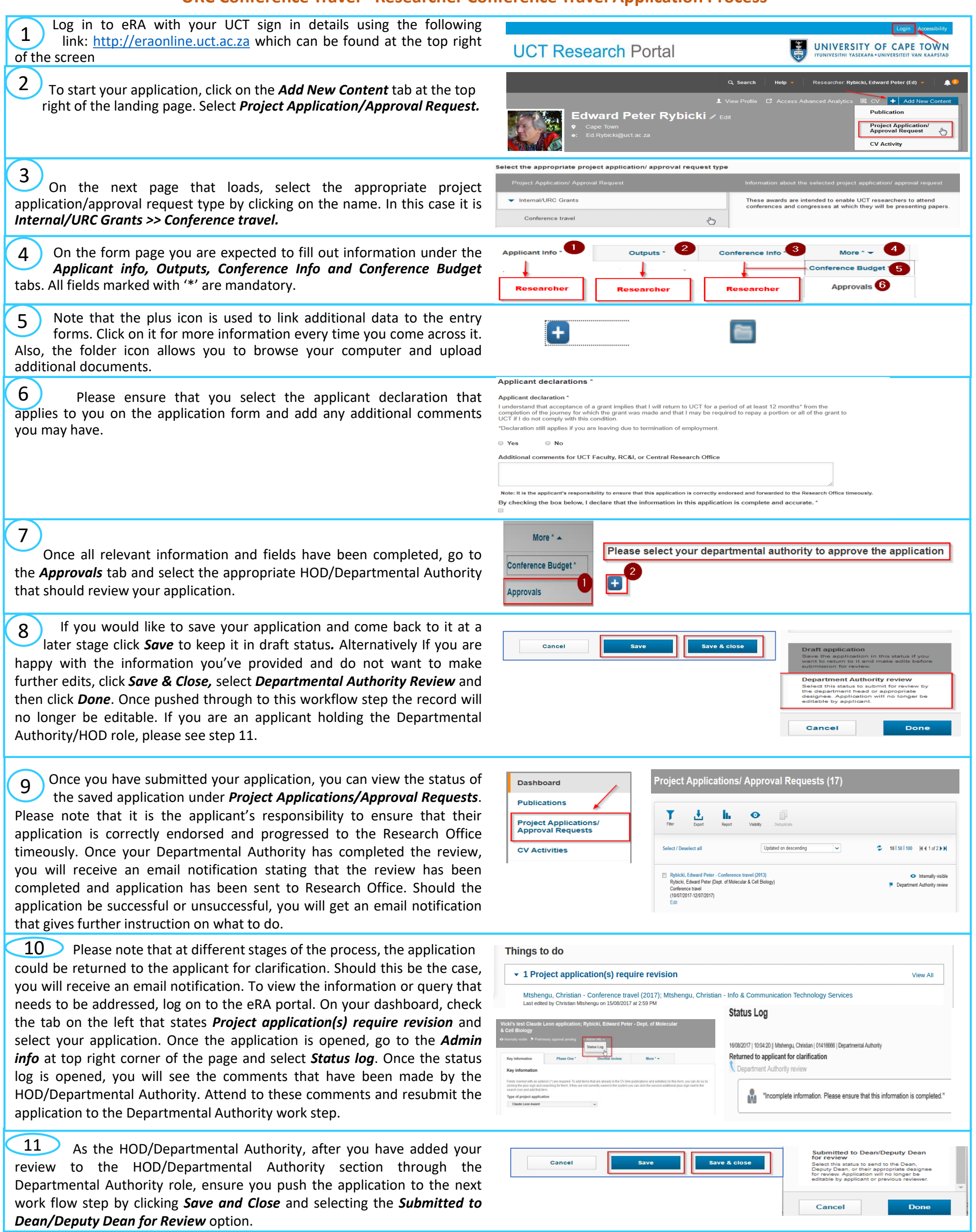

To learn more about the URC Conference Travel application process please see the video here: [https://www.youtube.com/channel/UCdl9p\\_sem6NP\\_ANOD\\_XmOxg](https://www.youtube.com/channel/UCdl9p_sem6NP_ANOD_XmOxg) *To learn about delegating when you are away, please see the Researcher profiles video here (start from 2:30):* [https://www.youtube.com/channel/UCdl9p\\_sem6NP\\_ANOD\\_XmOxg](https://www.youtube.com/channel/UCdl9p_sem6NP_ANOD_XmOxg) *For more information, help or support, please go to the following link:* <http://www.researchsupport.uct.ac.za/electronic-research-administration-era-system>